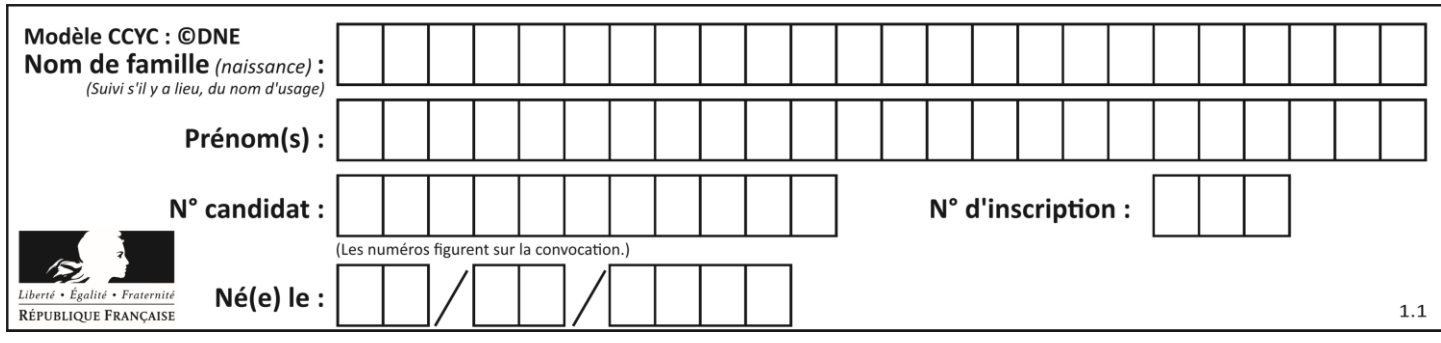

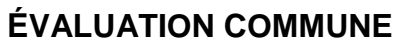

**CLASSE :** Première

**VOIE :** ☒ Générale ☐ Technologique ☐ Toutes voies (LV)

**ENSEIGNEMENT : spécialité Numérique et Sciences Informatiques (NSI)**

**DURÉE DE L'ÉPREUVE :** 02 h 00

**Niveaux visés (LV) :** LVA LVB

**Axes de programme :**

**CALCULATRICE AUTORISÉE :** ☐Oui ☒ Non

**DICTIONNAIRE AUTORISÉ :** ☐Oui ☒ Non

☒ Ce sujet contient des parties à rendre par le candidat avec sa copie. De ce fait, il ne peut être dupliqué et doit être imprimé pour chaque candidat afin d'assurer ensuite sa bonne numérisation.

☐ Ce sujet intègre des éléments en couleur. S'il est choisi par l'équipe pédagogique, il est nécessaire que chaque élève dispose d'une impression en couleur.

☐ Ce sujet contient des pièces jointes de type audio ou vidéo qu'il faudra télécharger et jouer le jour de l'épreuve.

**Nombre total de pages : 1**15

L'épreuve consiste en 42 questions, rangées en 7 thèmes.

Pour chaque question, le candidat gagne 3 points s'il choisit la bonne réponse, perd 1 point s'il choisit une réponse fausse. S'il ne répond pas ou choisit plusieurs réponses, il ne gagne ni ne perd aucun point.

Le total sur chacun des 7 thèmes est ramené à 0 s'il est négatif.

La note finale s'obtient en divisant le total des points par 6,3 et en arrondissant à l'entier supérieur.

# **Le candidat indique ses réponses aux questions en pages 2 et 3.**

**Seules les pages 1 à 4 sont rendues par le candidat à la fin de l'épreuve, pour être numérisées.**

Les questions figurent sur les pages suivantes.

**G1SNSIN03331**

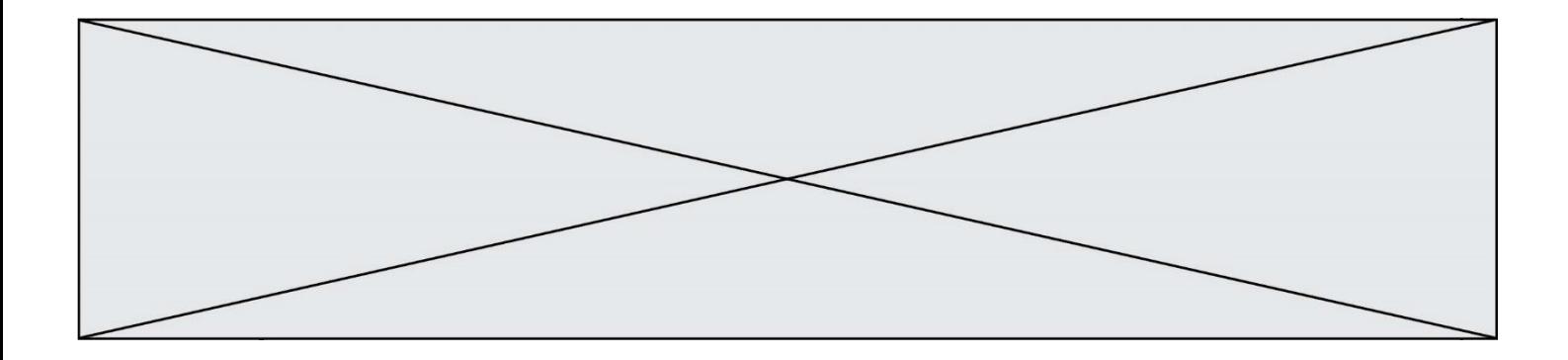

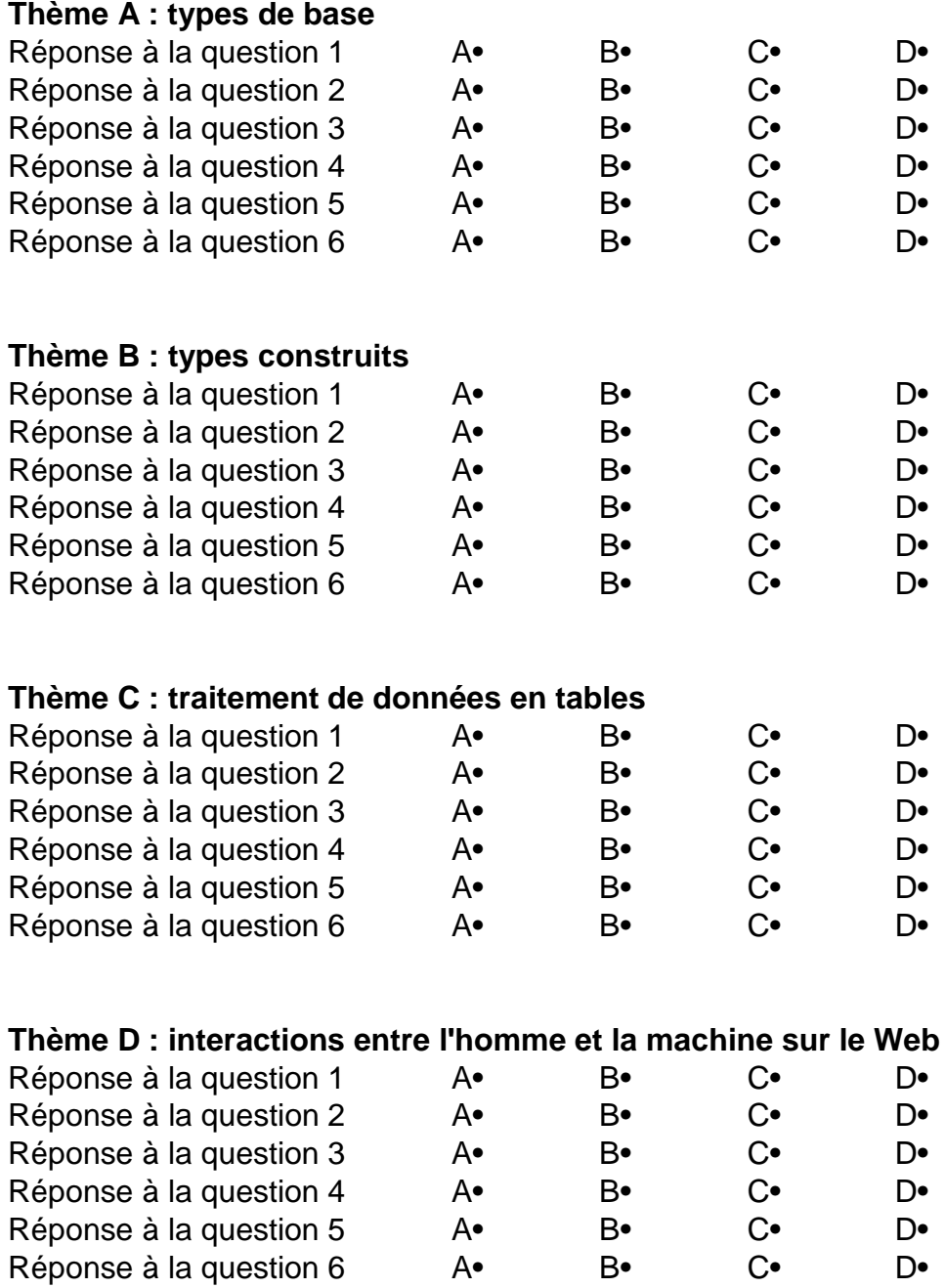

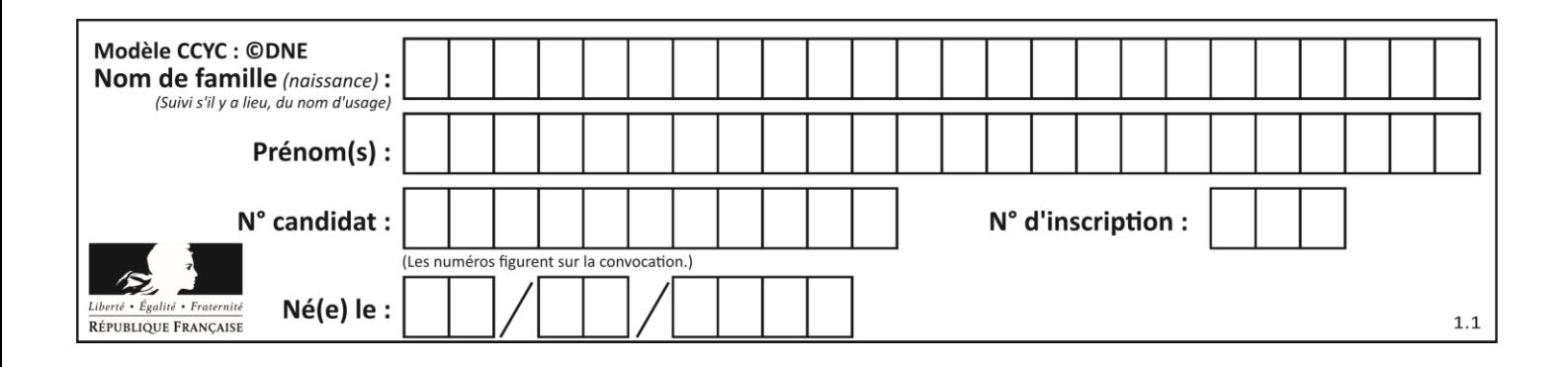

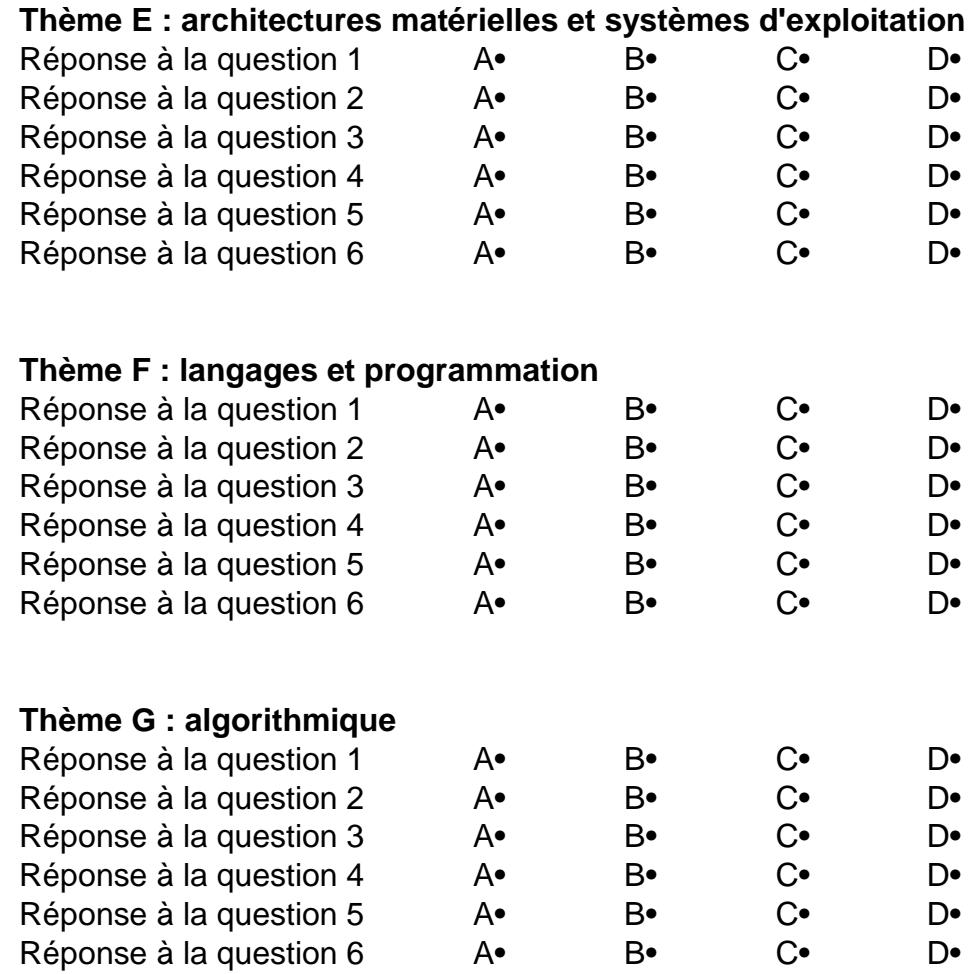

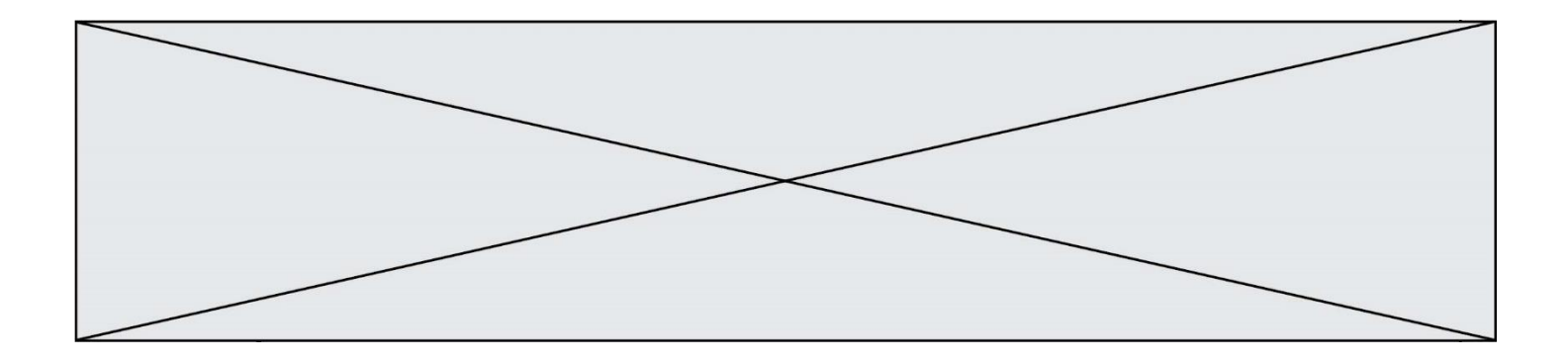

**G1SNSIN03331**

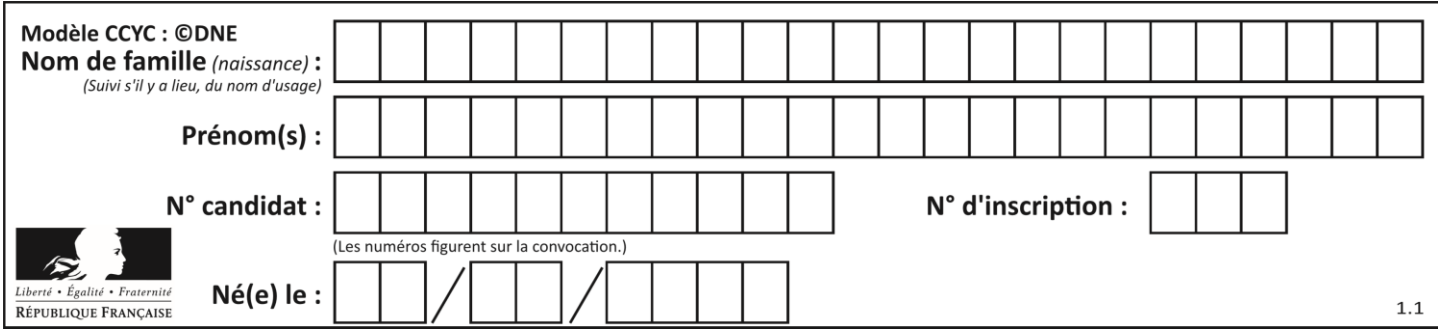

# **Thème A : types de base**

# **Question A.1**

Quand on ajoute deux bits  $a$  et  $b$ , on obtient un bit de somme  $s$  et un bit de retenue  $r$ . On peut exprimer  $s$  et  $r$  à l'aide de formules logiques, lesquelles ?

**Réponses**

A  $r = a ET b$   $s = a OU b$ B  $r = a ET b$   $s = a ET b$  $C \t r = a ET b$   $s = a OU EXCLUSIF b$  $D \quad r = a \, OU \, EXCLUSIF \, b \quad s = a \, ET \, b$ 6

# **Question A.2**

Quelle est l'écriture décimale de l'entier qui s'écrit 1010 en binaire ?

- **Réponses**
- A 5
- B 10
- C 20
- D 22

# **Question A.3**

Comment s'écrit le nombre −42 en binaire, sur 8 bits, en complément à 2 ?

- **Réponses**
- A -0010 1010
- B 1010 1011
- C 1101 0101 D 1101 0110
- 

# **Question A.4**

Le code ASCII permet de représenter en binaire les caractères alphanumériques. Quel est son principal inconvénient ?

# **Réponses**

- A Il utilise beaucoup de bits.
- B Il ne différencie pas les majuscules des minuscules.
- C Il ne représente pas les caractères accentués.
- D Il n'est pas compatible avec la plupart des systèmes informatiques.

# **Question A.5**

Deux entiers positifs ont pour écriture en base 16 : A7 et 84.

Quelle est l'écriture en base 16 de leur somme ?

- **Réponses**
- A 1811
- B 12B
- C 13A
- D A784

# **Question A.6**

Le résultat de l'addition en binaire 101001 + 101 est égal au nombre binaire :

# **Réponses**

- A 101102
- B 010101
- C 101110
- D 110000

**G1SNSIN03331**

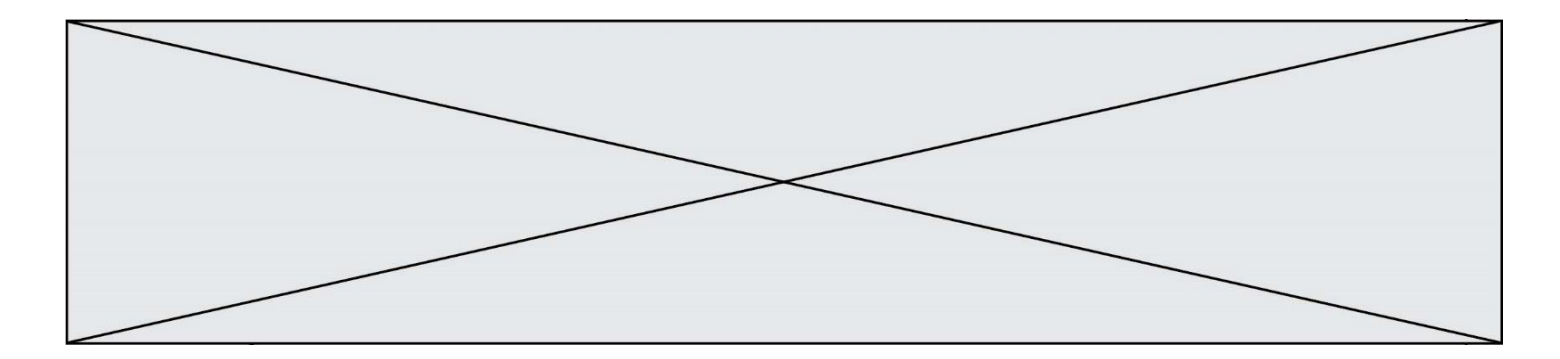

# **Thème B : types construits**

# **Question B.1**

On définit :  $t = [2, 8, 9, 2]$ Quelle est la valeur de l'expression [ x\*x for x in t ] ? **Réponses**

# A une erreur

- B [[2, 8, 9, 2], [2, 8, 9, 2]]
- C [2, 8, 8, 9, 9, 9, 2, 2, 2, 2]
- D [4, 64, 81, 4]

# **Question B.2**

De quelle expression la liste suivante est-elle la valeur ?

 $[[0,0,0,0], [1,1,1,1], [2,2,2,2]]$ 

# **Réponses**

- A  $[[i] * 4$  for i in range(4)]
- B  $[[i] * 3$  for i in range(4)]
- C  $[[i] * 4$  for i in range(3)]
- D  $[[i] * 3$  for i in range(3)]

# **Question B.3**

On exécute le script suivant.

```
m = \lceil \rceilfor i in range(5):
    n = []for j in range(3):
        n.append(i*j)
    m.append(n)
```
Quelle est la valeur de m à la fin de son exécution ?

# **Réponses**

- A [ [0, 0, 0, 0, 0], [0, 1, 2, 3, 4], [0, 2, 4, 6, 8] ]
- B [ [0, 0, 0], [0, 1, 2], [0, 2, 4], [0, 3, 6], [0, 4, 8] ]
- C [ [1, 1, 1], [2, 4, 6], [3, 6, 9], [4, 8, 12], [5, 10, 15] ]
- D [ [1, 1, 1, 1, 1], [2, 4, 6, 8, 10], [3, 6, 9, 12, 15], [4, 8, 12, 16, 20], [5, 10, 15, 20, 25] ]

# **Question B.4**

Quel est le type de la variable billes définie par :

billes = {'vert': 6, 'rouge': 15, 'bleu': 11, 'jaune': 2, 'orange': 17 }

- A c'est une séquence
- B c'est une liste
- C c'est une liste de listes
- D c'est un dictionnaire

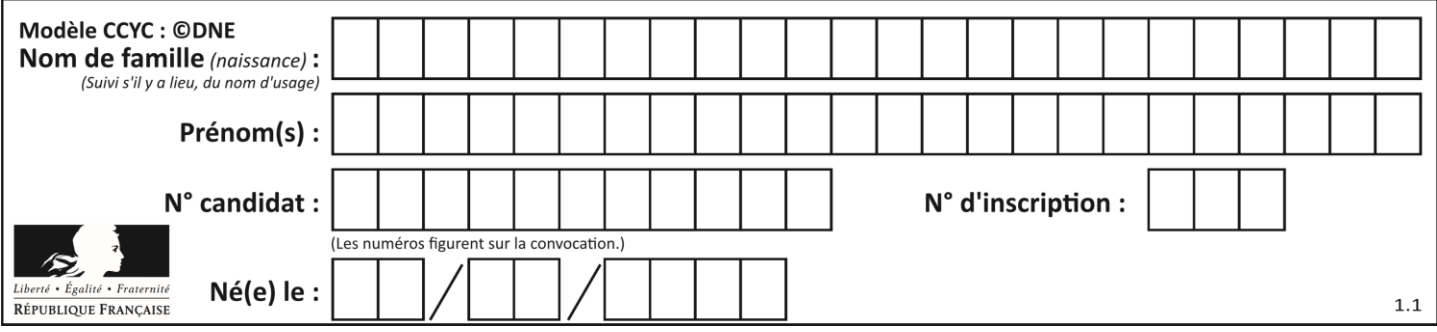

# **Question B.5**

Quelle est la valeur affichée à l'exécution du programme Python suivant ?

ports = { 'http': 80, 'imap': 142, 'smtp': 25 }  $ports['ftp'] = 21$ print(ports['ftp'])

#### **Réponses**

A 3

B 21

 $C \{$  { 'ftp': 21 }

D Key not found

# **Question B.6**

On définit tableau = [[1, 2, 3], [4, 5, 6], [7, 8, 9]]. Quelle est la valeur de tableau[2][1] ? **Réponses**

- A 2
- B 4
- C 6
- D 8
- 

# **Thème C : traitement de données en tables**

# **Question C.1**

On exécute le code suivant :

 $a = [5, 4, 3, 4, 7]$ a.append(4)

Quelle est la valeur de la variable a à la fin de cette exécution ?

# **Réponses**

A 2 B [4, 4]  $C \qquad [5, 4, 3, 4, 7, 4]$ D True

# **Question C.2**

Les données clients d'une entreprise sont stockées dans un fichier csv. Afin de les importer, on effectue une lecture séquentielle de ce fichier par ligne. On affecte à la variable ligne le contenu d'une ligne de ce fichier. La variable c est alors définie ainsi :

```
ligne = "dupont;arnaud;245862;france"
c =ligne.split(;)
```
Que contient cette variable c ?

# **Réponses**

- A "dupontarnaud245862france"
- B ["dupont", "arnaud", "245862", "france"]

```
C 3
```
D "dupont"

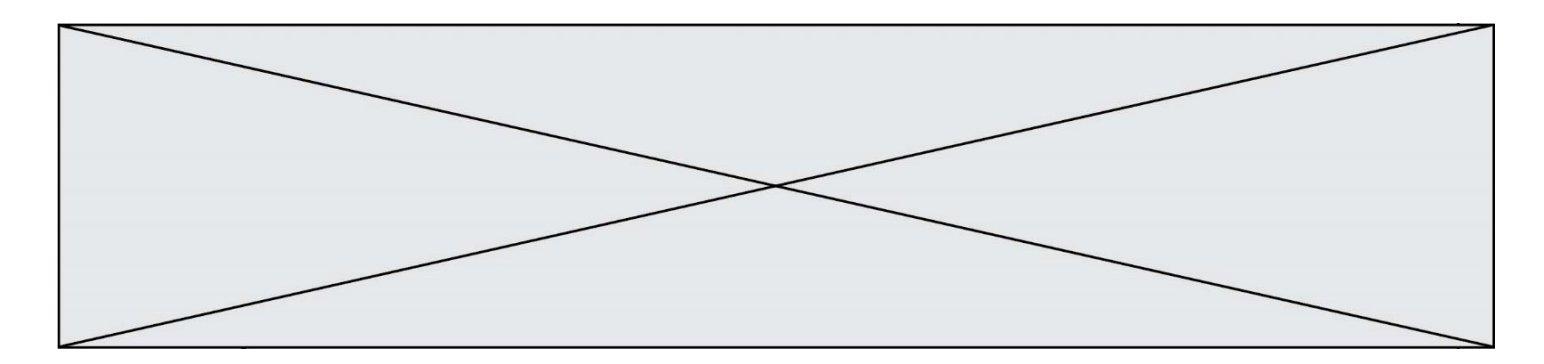

# **Question C.3**

On a défini :

mendeleiev =  $[$   $[$ H','.', '.','.','.','.','.','He'], ['Li','Be','B','C','N','O','Fl','Ne'], ['Na','Mg','Al','Si','P','S','Cl','Ar'], ...... ]

Comment construire la liste des gaz rares, c'est-à-dire la liste des éléments de la dernière colonne ? **Réponses**

- A gaz\_rares = [ periode[7] for periode in mendeleiev]
- B gaz rares =  $[$  periode for periode in mendeleiev $[7]$ ]
- C gaz rares =  $[$  periode for periode $[7]$  in mendeleiev]
- D gaz\_rares = [ periode[8] for periode in mendeleiev]

# **Question C.4**

Que réalise l'instruction suivante :

mon\_fichier = open("exemple.txt", "r")

#### **Réponses**

- A Elle permet d'ouvrir le fichier "exemple.txt" en mode lecture si le fichier est dans le même dossier que le fichier du programme Python comportant cette instruction.
- B Elle permet d'ouvrir le fichier "exemple.txt" en mode lecture même si le fichier n'est pas dans le même dossier que le fichier du programme Python comportant cette instruction.
- C Elle permet d'ouvrir le fichier "exemple.txt" en mode écriture si le fichier est dans le même dossier que le fichier du programme Python comportant cette instruction.
- D Elle permet d'ouvrir le fichier "exemple.txt" en mode écriture même si le fichier n'est pas dans le même dossier que le fichier du programme Python comportant cette instruction.

#### **Question C.5**

Qu'est-ce qu'un fichier CSV ?

# **Réponses**

- A une librairie Python permettant l'affichage des images
- B un utilitaire de traitement d'image
- C un format d'image
- D un format de données

# **Question C.6**

Quelle expression Python permet d'accéder au numéro de téléphone de Tournesol, sachant que le répertoire a été défini par l'affectation suivante :

repertoire  $= [$  {'nom':'Dupont', 'tel':'5234'}, {'nom':'Tournesol', 'tel':'5248'}, {'nom':'Dupond', 'tel':'3452'}]

- A repertoire['Tournesol']
- B repertoire['tel'][1]
- C repertoire[1]['tel']
- D repertoire['Tournesol'][tel]

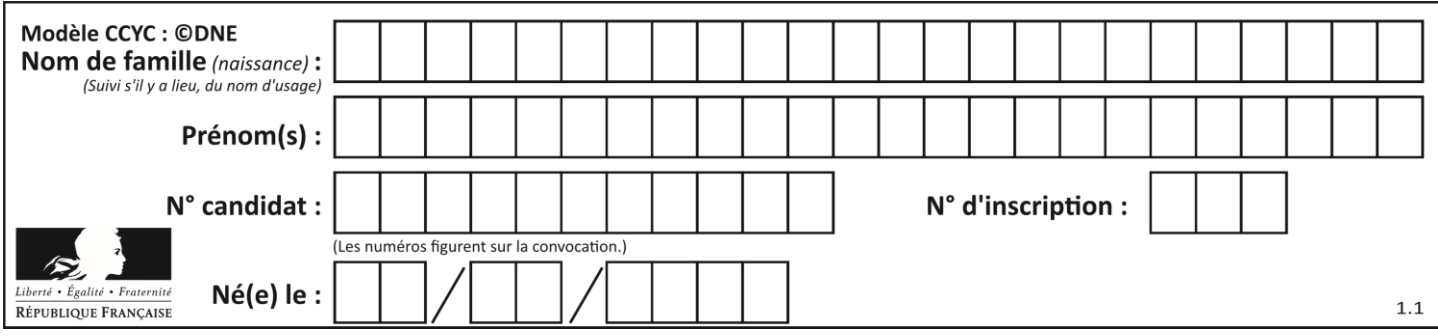

# **Thème D : interactions entre l'homme et la machine sur le Web**

# **Question D.1**

Dans quels langages les balises <img> et <form> sont-elles utilisées ? **Réponses**

- A Python
- B HTML
- C Javascript
- D PHP

# **Question D.2**

Un site internet utilise une requête HTTP avec la méthode POST pour transmettre les données d'un formulaire. Laquelle des affirmations suivantes est **incorrecte** ?

# **Réponses**

- A les données envoyées ne sont pas visibles
- B il est possible de transmettre des données de type binaire
- C les données transmises sont cryptées
- D il n'y a pas de restriction de longueur pour les données transmises

# **Question D.3**

Après avoir tenté d'accéder à un site, le navigateur affiche : 403 Forbidden. Cela signifie que :

# **Réponses**

- A la connexion à Internet est défaillante
- B le navigateur a refusé d'envoyer la requête
- C le serveur a répondu par un code d'erreur
- D le serveur n'a jamais répondu

# **Question D.4**

Un internaute clique sur un lien qui envoie la requête HTTP suivante à un serveur :

http://jaimelaneige.com/ma\_planche/traitement.php?nom=Snow&prenom=Jon

Quelle est l'adresse du serveur ?

# **Réponses**

- A jaimelaneige
- B jaimelaneige.com
- C jaimelaneige.com/ma\_planche
- D jaimelaneige.com/ma\_planche/traitement.php

# **Question D.5**

Dans un formulaire sur un page web, pour transmettre des données sécurisées comme un mot de passe ou un numéro de carte bancaire, il vaut mieux utiliser la méthode :

- A HEAD
- B GET
- C HTTPS
- D POST

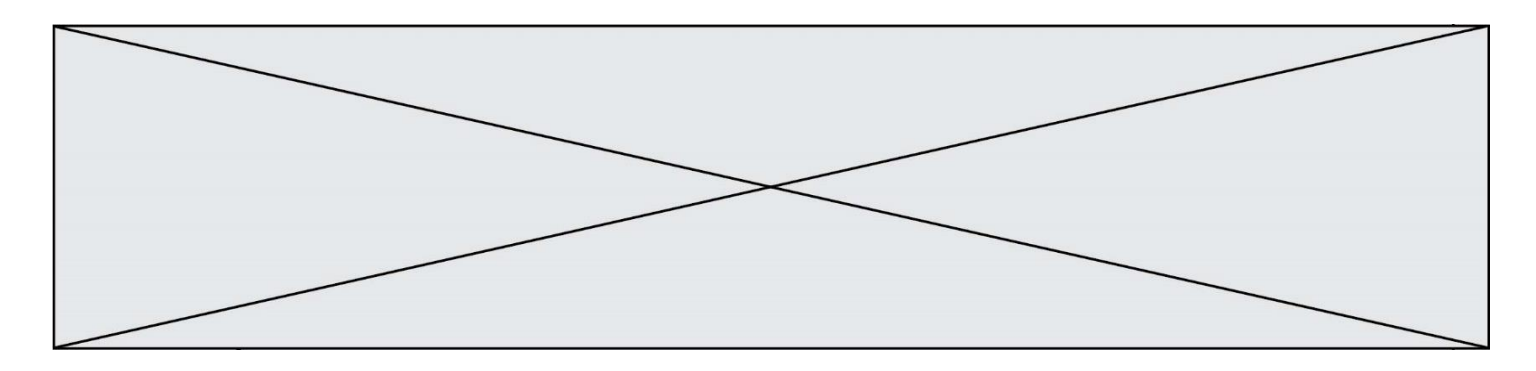

#### **Question D.6**

On souhaite qu'un menu apparaisse à chaque fois que l'utilisateur passe sa souris sur l'image de bannière du site. L'attribut de la balise img dans lequel on doit mettre un code Javascript à cet effet est :

- **Réponses**
- A onclick
- B src C alt
- 
- D onmouseover

# **Thème E : architectures matérielles et systèmes d'exploitation**

#### **Question E.1**

Quelle commande permet de connaître le répertoire courant ?

- **Réponses**
- A cd
- B ls
- C pwd
- D chmod

# **Question E.2**

Sous Linux, dans quel but utilise-t-on la commande cat readme.txt ? **Réponses**

- A pour supprimer le fichier readme.txt
- B pour copier le fichier readme.txt
- C pour afficher le contenu du fichier readme.txt
- D pour renommer le fichier readme.txt

# **Question E.3**

Parmi les adresses suivantes, laquelle est une adresse Ethernet non valide ?

**Réponses**

- A 8D:A9:D5:67:E6:F3
- B 8d:a9:d5:67:e6:f3
- C 8H:A9:D5:67:E6:F3
- D FF:A9:D5:67:E6:F3

# **Question E.4**

Identifier parmi les éléments suivants celui qui n'est pas un capteur. **Réponses**

- A haut-parleur
- B caméra
- C accéléromètre
- D microphone

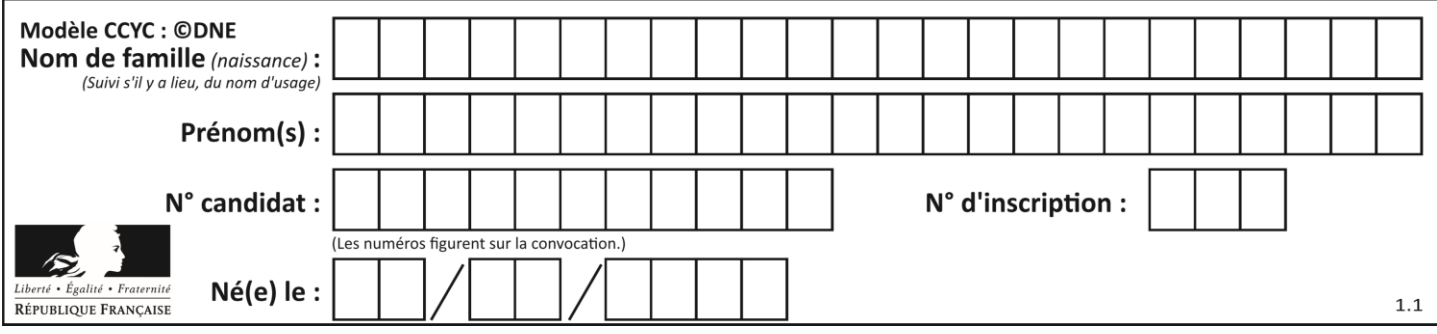

# **Question E.5**

Dans la console Linux, quelle commande faut-il exécuter pour obtenir la liste des répertoires et dossiers contenus dans le répertoire courant ?

# **Réponses**

- A man pwd
- B cd pwd
- $C$  ls -1
- D man ls -l

# **Question E.6**

Dans la console Linux, quelle commande faut-il exécuter pour obtenir la liste des fichiers du répertoire courant dont l'extension est jpg ?

# **Réponses**

- A ls  $-1$  \*.jpg
- B man pwd \*\*jpg
- C cd jpg
- D man jpg

# **Thème F : langages et programmation**

# **Question F.1**

On définit la fonction :

```
def fib(n):
   t = [0] * nt[1] = 1for in in range(2,n):
       t[i] = t[i-1] + t[i-2]return t
```
Quelle est la valeur renvoyée par l'appel fib(6) ? **Réponses**

A [0, 1, 1, 2, 3]

- B [0, 1, 1, 2, 3, 5]  $C \qquad [0, 1, 1, 2, 3, 5, 8]$
- D [0, 1, 2, 3, 5, 8]

# **Question F.2**

Dans le programme JavaScript suivant, quelle est la notation qui délimite le bloc d'instructions exécuté à chaque passage dans la boucle while ?

```
i = 0while (i < 10) {
   alert(i)
  i = i + 1}
alert("Fin")
```
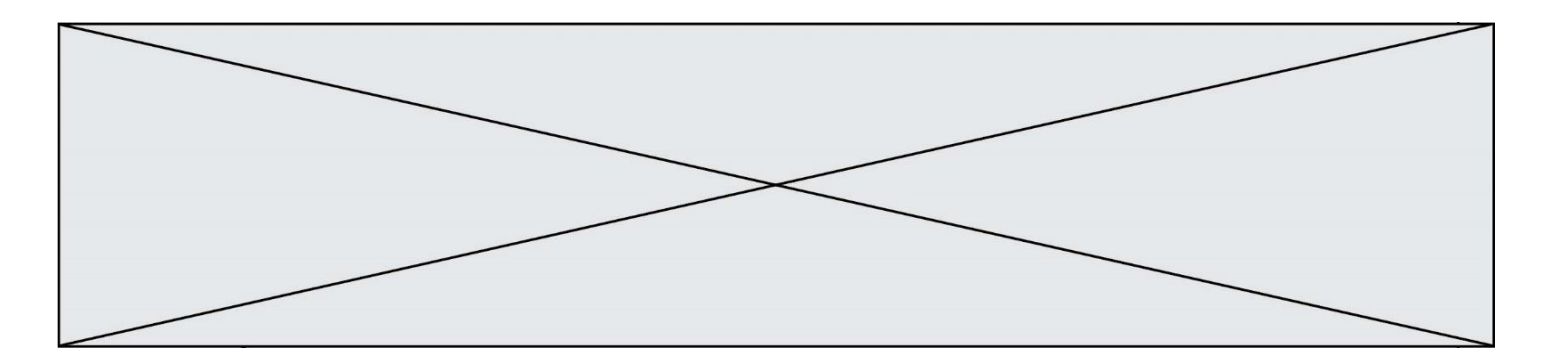

#### **Réponses**

- A le fait que les instructions soient encadrées entre { et }
- B le fait que les instructions soient indentées de 4 caractères comme en Python
- C le fait que les instructions suivent le mot clé while
- D le fait que les instructions suivent la parenthèse )

#### **Question F.3**

On exécute le script suivant :

resultat =  $[0]$  \* 7

Que contient la variable resultat après son exécution ?

- **Réponses**
- A 0
- B [0]

 $C$  [[0], [0], [0], [0], [0], [0], [0]]

 $D \qquad [0, 0, 0, 0, 0, 0, 0]$ 

# **Question F.4**

On exécute le script suivant **:** 

 $a = 10$ if  $a < 5$ :  $a = 20$ elif a < 100:  $a = 500$ elif a < 1000:  $a = 1$ else:  $a = 0$ 

Quelle est la valeur de la variable a à la fin de cette exécution ?

**Réponses**

A 1

B 10

- C 20
- D 500

# **Question F.5**

On considère le code suivant :

```
def \text{puiss}(y, x):
  res = yfor i in range(x):
      res = res* y return res
```
Quelles sont les préconditions sur les arguments ?

- A les arguments doivent être obligatoirement de type entier
- B les arguments peuvent être de type entier ou flottant
- C le type des arguments n'a pas d'importance
- D il n'y a pas de préconditions dans ce cas

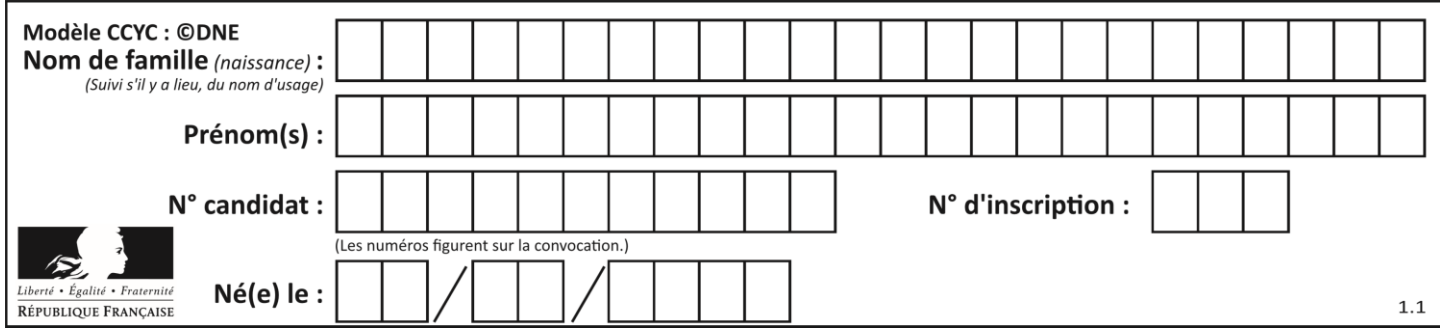

#### **Question F.6**

La documentation de la bibliothèque random de Python précise :

random.randint(a, b) Renvoie un entier aléatoire N tel que  $a \leq N \leq b$ .

Quelle est l'expression Python permettant de simuler le tirage d'un dé à 6 faces après avoir exécuté import random ?

#### **Réponses**

- A random.randint(6)
- B random.randint $(1,6)$
- C random.randint(1,7)
- D random.randint(0,6)

# **Thème G : algorithmique**

#### **Question G.1**

L'algorithme suivant permet de calculer la somme des N premiers entiers, où N est un nombre entier donné :

 $i = 0$ somme  $=0$ while  $i < N$ :  $i = i + 1$ somme  $=$  somme  $+ i$ 

Un invariant de boucle de cet algorithme est le suivant :

# **Réponses**

- A somme =  $0 + 1 + 2 + ... + i$  et  $i < N$
- B somme =  $0 + 1 + 2 + ... + N$  et i < N
- C somme =  $0 + 1 + 2 + ... + i$  et  $i < N+1$
- D somme =  $0 + 1 + 2 + ... + N$  et i < N+1

#### **Question G.2**

Pour rendre la monnaie, il est possible d'utiliser un algorithme glouton. Une seule des affirmations suivantes est vraie :

#### **Réponses**

- A Avec un algorithme glouton, on rend la monnaie en commençant toujours par la pièce ayant la plus grande valeur possible et en procédant ensuite par valeurs décroissantes.
- B Avec un algorithme glouton, on rend la monnaie en commençant toujours par la pièce de plus petite valeur afin de maximiser le nombre de pièces rendues.
- C Quel que soit le type de pièces dans un pays donné, un algorithme glouton donne toujours la monnaie de manière optimale.
- D Un algorithme glouton procède en testant toutes les combinaisons possibles de pièces afin de trouver le rendu optimal.

#### **Question G.3**

Qu'affiche le programme suivant :

 $a = 3$ 

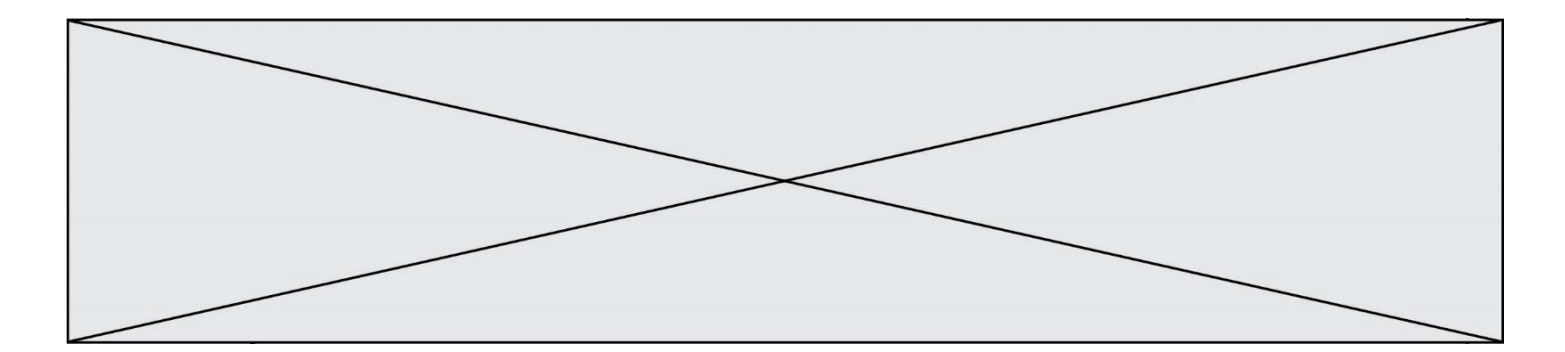

```
b = 4if a > b and a == 3:
   print('vert')
if a > b and b == 4:
   print('rouge')
if a == 4 or b > a:
   print('bleu')
if a == 3 or a < b:
   print('jaune')
```
#### **Réponses**

- A vert rouge
- B bleu jaune
- C bleu
- D vert jaune

# **Question G.4**

On conçoit un algorithme permettant de déterminer la valeur maximale parmi une liste quelconque de valeurs comparables.

Pour une liste de 100 valeurs, le nombre minimal de comparaisons que doit effectuer cet algorithme est : **Réponses**

- A 7
- B 99
- C 200
- D 10000

# **Question G.5**

Que renvoie la fonction suivante quand on l'appelle avec un nombre entier et une liste d'entiers ?

```
def mystere(n,L):
   for x in L:
       if n == x:
          return True
   return False
```
- A une valeur booléenne indiquant si le nombre n est présent au moins une fois dans la liste L
- B une valeur booléenne indiquant si le nombre n est présent plusieurs fois dans la liste L
- C une valeur booléenne indiquant si le nombre n est le plus grand de la liste L
- D une valeur booléenne indiquant si le nombre n est le plus petit de la liste L

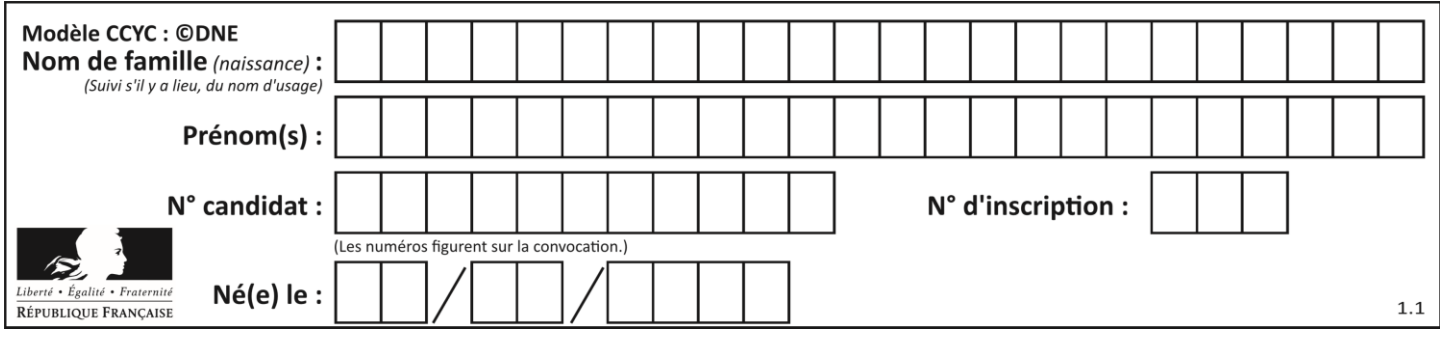

# **Question G.6**

Soit T le temps nécessaire pour trier, à l'aide de l'algorithme du tri par insertion, une liste de 1000 nombres entiers. Quel est l'ordre de grandeur du temps nécessaire, avec le même algorithme, pour trier une liste de 10 000 entiers, c'est-à-dire une liste dix fois plus grande ?

- A à peu près le même temps  $T$
- B environ  $10 \times T$ <br>C environ  $100 \times T$
- environ  $100 \times T$
- D environ  $T^2$